# **RÉPUBLIQUE ALGÉRIENNE DÉMOCRATIQUE ET POPULAIRE**

# **Ministère de l'Enseignement Supérieur et de la Recherche Scientifique**

**Ecole Nationale Polytechnique**

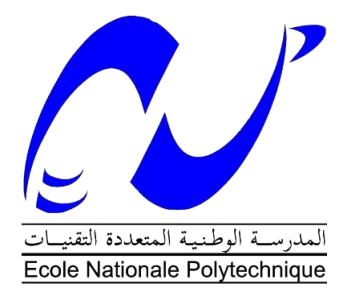

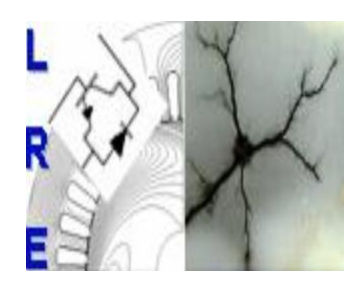

Département d'ELECTROTECHNIQUE

Laboratoire de Recherche en Electrotechnique

### Mémoire de **Master en Electrotechnique**

Intitulé

# Commande des Machine Synchrone à Aimants Permanents à saillance inverse

# Présenté par **Rafik OUERDANE**

# Sous la direction de **Encadreur : Pr. Kamel BOUGHRARA.**

Présenté et soutenu publiquement le 18/06/2017

Composition du Jury :

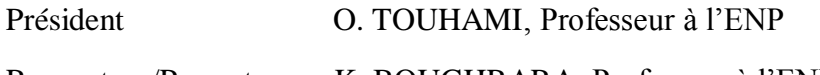

Rapporteur/Promoteur K. BOUGHRARA, Professeur à l'ENP

Examinateur R. IBTIOUEN, Professeur à l'ENP

### ENP 2017

Laboratoire de Recherche en Electrotechnique (LRE) - Ecole Nationale Polytechnique (ENP) 10, Avenue des Frères Oudek, Hassen Badi, BP. 182, 16200 El Harrach, Alger, Algérie

# **RÉPUBLIQUE ALGÉRIENNE DÉMOCRATIQUE ET POPULAIRE**

# **Ministère de l'Enseignement Supérieur et de la Recherche Scientifique**

**Ecole Nationale Polytechnique**

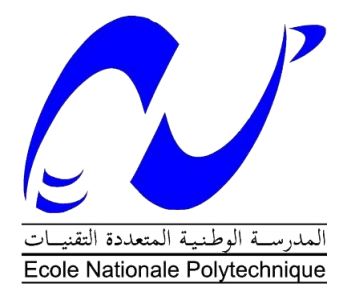

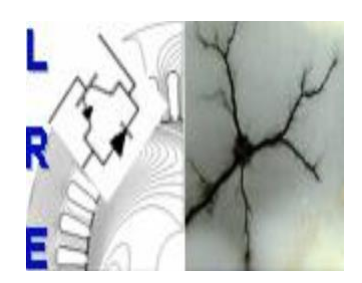

Département d'ELECTROTECHNIQUE

Laboratoire de Recherche en Electrotechnique

### Mémoire de **Master en Electrotechnique**

Intitulé

# Commande des Machine Synchrone à Aimants Permanents à saillance inverse

# Présenté par **Rafik OUERDANE**

# Sous la direction de **Encadreur : Pr. Kamel BOUGHRARA.**

Présenté et soutenu publiquement le 18/06/2017

Composition du Jury :

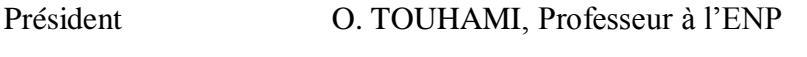

Rapporteur/Promoteur K. BOUGHRARA, Professeur à l'ENP

Examinateur R. IBTIOUEN, Professeur à l'ENP

### ENP 2017

Laboratoire de Recherche en Electrotechnique (LRE) - Ecole Nationale Polytechnique (ENP) 10, Avenue des Frères Oudek, Hassen Badi, BP. 182, 16200 El Harrach, Alger, Algérie

**ملخص :**

يتناول هذا العمل في اآلالت المتزامن عكس أهميتها بالعناصر المحددة في النظام الخطي. هذا النوع من المحركات لديه عزم الدوران ارتفاع حجم إنتاج تفاعل التيارات الموالي، ومغناطيس دائم والبروز من الدوار. مرة واحدة تحدد محور  $\rm i_{d}$  والتربيع الحث المباشرة، يتم تأسيس نموذج بارك من أجل تطبيق تقنيات التحكم المختلفة. أنا طبقت مكافحة ناقلات مع تيار مستمر العزم على أن يكون ذروة عزم الدوران عند التيار المقنن، وأنا أيضا تطبيق مراقبة طن متري سنويا. في الواقع، لأنه في معظم الحالات من الحمل هو متغير، والتيار ليس دائما يساوي التيار الاسمي، والسيطرة طن متري سنويا ه االنسب وأنه من أجل أن يكون األداء أفضل.

**الكلمات الدالة** : متزامن آلة البروز العكس، عنصر محدود، النموذج الخطي، وزاوية الحمل، ونسبة أهميتها، مكافحة ناقالت، طن متري سنويا.

### **Abstract :**

This work deals with the control of synchronous machines with permanent magnets with finite element inversion in linear regime. This type of motor has a high volume torque produced by the interaction of stator currents, permanent magnets and rotor salience. Once the direct and quadrature inductances have been determined, the Park model is established in order to apply different control techniques. I applied the vector control with a constant current  $i<sub>d</sub>$  determined to have a maximum torque with the rated current, and I also applied the MTPA command. Indeed, since in most cases the load is variable, and the current is not always equal to the nominal current, the MTPA control is more adapted in order to have a better efficiency.

**Keywords:** synchronous machine with inverse saliency, finite elements, linear model, load angle, saliency ratio, vectorial control, MTPA.

#### **Résumé :**

Ce travail porte sur la commande des machines synchrones à aimants permanents à saillance inverse par éléments finis en régime linéaire. Ce type de moteur présente un couple volumique important produit par l'interaction des courants statoriques, les aimants permanents et la saillance du rotor. Une fois les inductances d'axes direct et en quadrature déterminées, le modèle de Park est établit en vue d'appliqué différentes techniques de commande. J'ai appliqué la commande vectorielle avec un courant  $i_d$  constant déterminé pour avoir un couple maximal avec le courant nominal, et j'ai aussi appliqué la commande MTPA. En effet, vu que dans la majorité des cas la charge est variable, et le courant n'est pas toujours égale au courant nominal, la commande MTPA est plus adapté et cela afin d'avoir un meilleur rendement.

**Mots clef** : machine synchrone à saillance inverse, éléments finis, modèle linéaire, angle de charge, rapport de saillance, commande vectorielle, MTPA.

# **Remerciement**

Le travail présenté dans ce rapport n'aurait pu être réalisé sans la contribution et le soutien de nombreuses personnes auxquelles je souhaite exprimer ma gratitude.

Avant tout je tiens à remercier mes parents qui ont toujours veillé à mon éducation et mon instruction, d'autre part je tiens aussi à remercier mes frères et mes amis pour le soutient morale.

Je tiens à exprimer ma profonde gratitude et mes sincères remerciements à mon encadreur Monsieur K. Boughrara, Professeur à l'Ecole Nationale Polytechnique pour sa confiance qu'il m'a accordé, et bien sûr pour ses conseils et remarques précieux durant la préparation de mon mémoire de master.

Je tiens également remercier les membres du jury:

Monsieur O. Touhami, professeur au département d'électrotechnique de l'ENP, pour m'avoir fait l'honneur de présider le jury.

Monsieur R. Ibtiouane, Professeur et chef de département d'électrotechnique de l'ENP, pour m'avoir fait l'honneur d'examiner ce travail.

# **Table des matières**

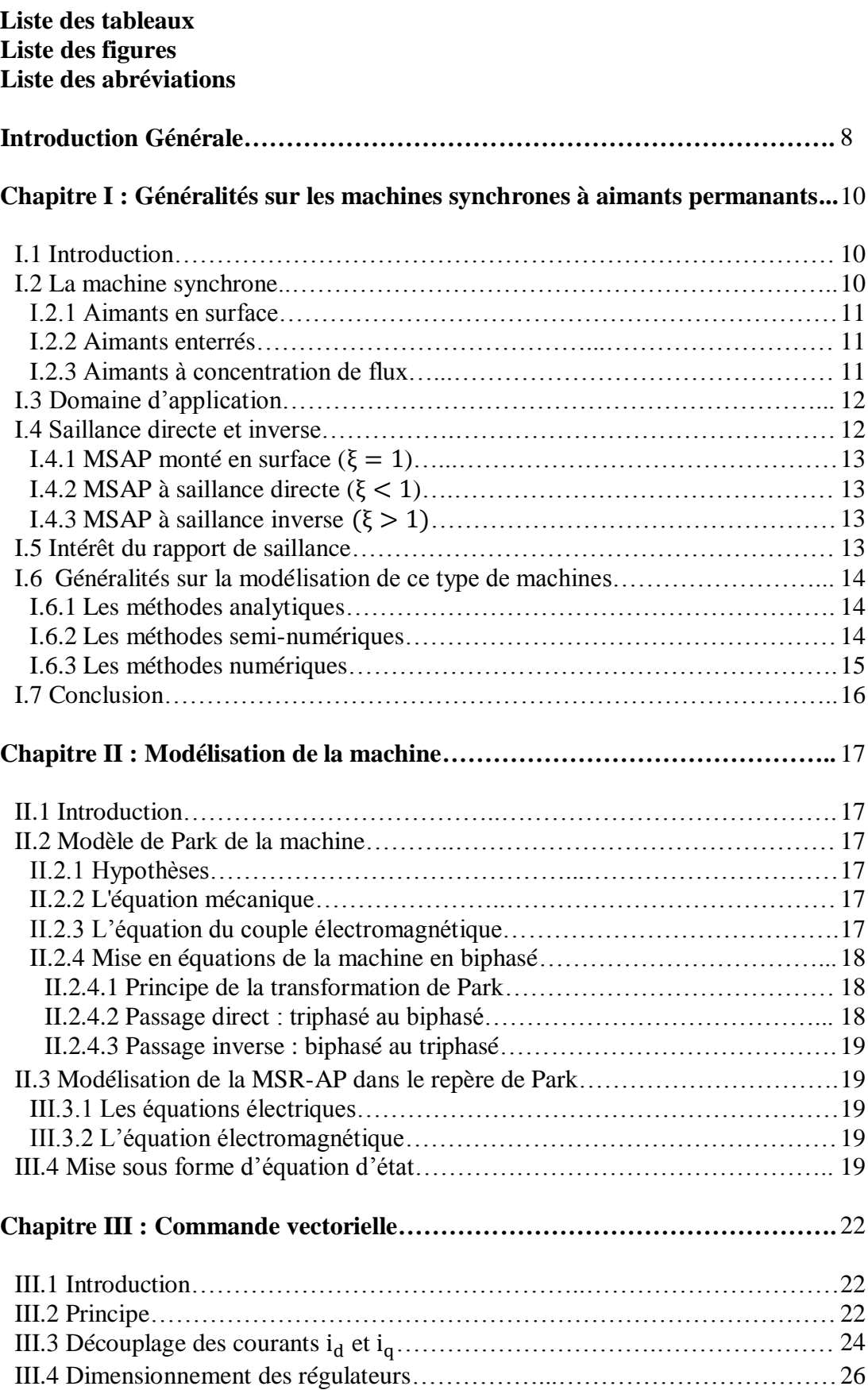

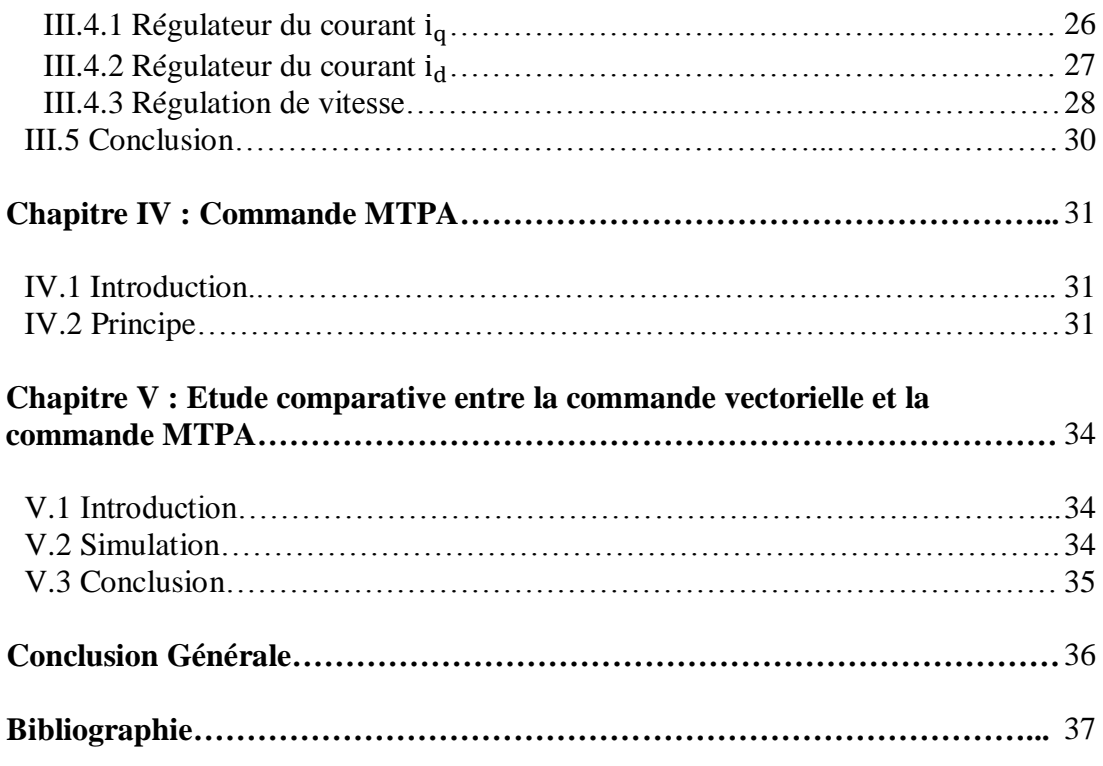

# **Liste des tableaux**

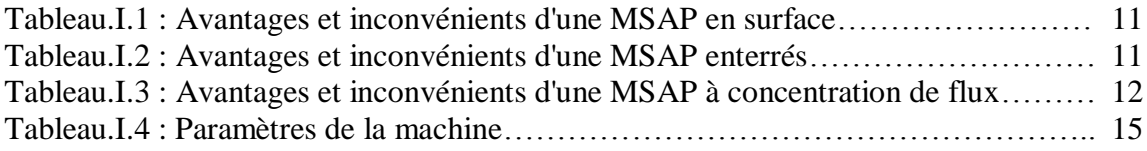

# **Liste des figures**

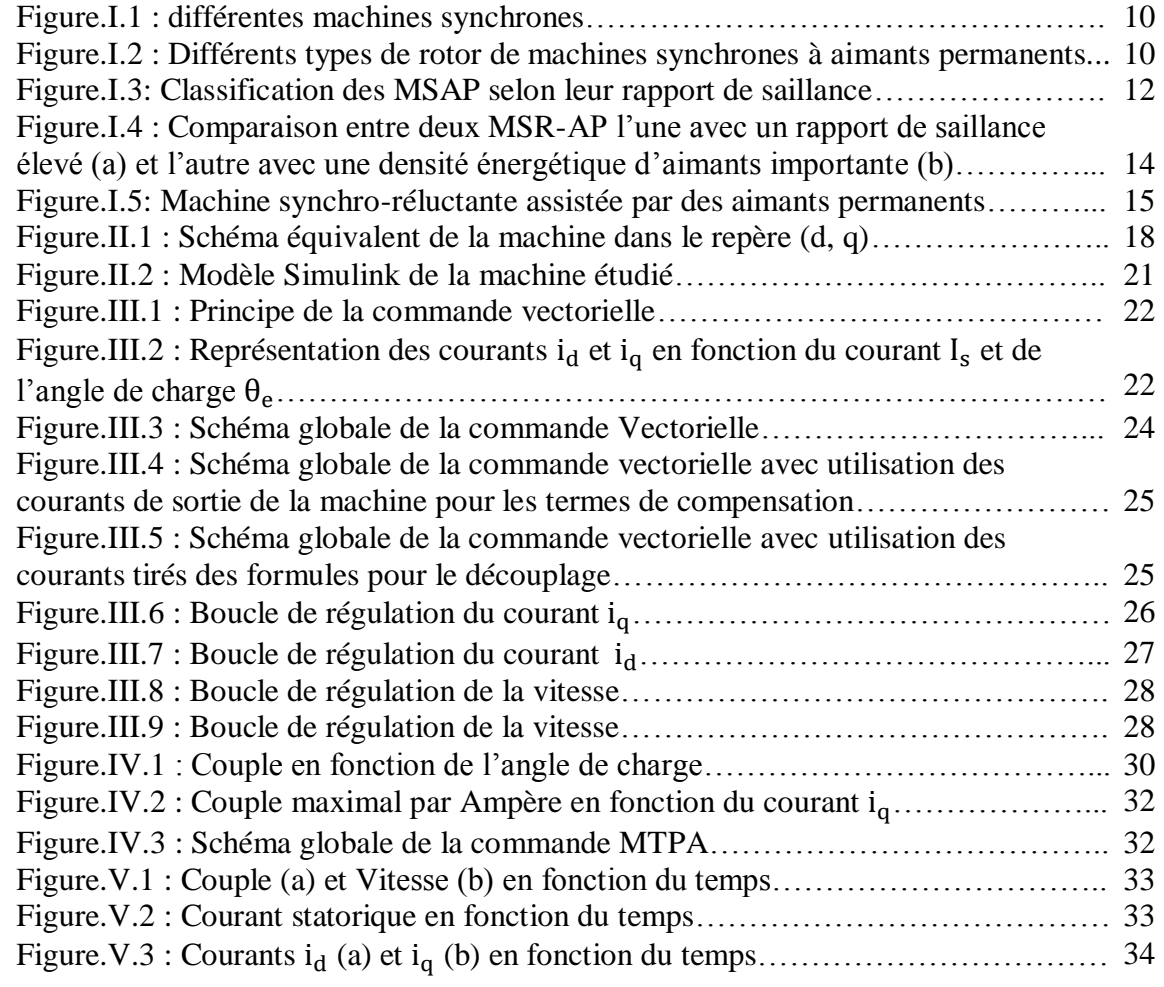

# **Liste des abréviations**

MTPA : Max torque per Ampere.

MSAP : Machine synchrone à aimants permanants.

MCC : Machine à courant continu.

FTBO : Fonction de transfert en boucle ouverte.

FTBF : Fonction de transfert en boucle fermée.

ξ : : Rapport de saillance.

L<sub>d</sub>: Inductance d'axe direct.

 $L_q$  : Inductance d'axe en quadrature.

 $\varphi_{\text{da}}$ : Flux d'axe direct et d'axe en quadrature

 $\varphi_d$  : Flux d'axe direct.

 $\varphi_{\alpha}$ : Flux d'axe en quadrature.

φ<sup>m</sup> : Valeur crête du flux crée par l'aimant.

 $i_{da}$ : Courant d'axe direct et d'axe en quadrature.

 $i_d$  : Courant d'axe direct.

i<sup>q</sup> : Courant d'axe en quadrature.

Cem : Couple électromagnétique.

P : Nombre de pair de pôle.

R<sub>s</sub>: Résistance statorique.

J : Moment d'inertie du moteur.

f : Coefficient de frottement.

 $P(\theta)$ : Matrice de passage direct de Park.

P (θ)<sup>-1</sup> : Matrice de passage inverse de Park.

 $V_d$  : Tension d'axe direct.

V<sup>q</sup> : Tension d'axe en quadrature.

 $\omega_r$ : Vitesse de rotation de la machine.

 $\omega_{ref}$ : Vitesse de consigne/référence.

∆ : Déterminant.

Imax : Valeur de crête du courant statorique.

θe : Angle de charge.

# **Introduction Générale**

Les machines électriques ont été créées au 19<sup>ème</sup>siècle. Depuis, divers types de machines ont été conçues et améliorées selon l'évolution de la technologie au fil des années. Grâce au développement de l'électronique de puissance, les performances des machines électriques se sont grandement améliorées. De plus, la découverte des aimants permanents a permis de concevoir des machines électriques plus compactes [1].

#### Aujourd'hui, les machines électriques à aimants permanen

ts sont réputées pour leurs bonnes performances et leur compacité. Ceci en fait des candidates à fort potentiel pour les applications embarquées ou pour des processus à haut rendement énergétique. Depuis les années 90, les aimants permanents à base de terres rares sont les plus utilisés dans les applications industrielles. Cependant, ces dernières années leur prix a connu des fluctuations importantes et leur extraction a été source de controverse. Par conséquent, nous nous somme intéressé a d'autre type de machines ayant des structure différentes permettant de réduire l'utilisation des aimants et ainsi réduire leur pris [1].

Dans ce mémoire, nous allons présenter deux types de commande. La première est la commande vectorielle ( $i_d$  = constante) traditionnelle. La deuxième commande proposée est la commande MTPA (Maximum Torque Per Ampere). Cette technique permet d'avoir le maximum de couple pour un minimum de courant et cela en traquant le point pour que le couple soit maximal pour une charge donné. Nous allons présenter leurs principes, et nous ferons une étude comparatif entre ces deux méthodes et cela en utilisant le logiciel Matlab/Simulink.

Dans la première partie de notre travail, nous parlons des différents types de machines synchrones à aimants permanants et nous avons présenté leurs différents avantages et inconvénients, ensuite nous nous somme intéressé sur les machines saillantes, car dans le cas de ces machines, nous avons un couple additionnel dû à la saillance de la machine. Enfin nous avons proposé d'étudié la machine synchro-réluctante assisté d'aimants permanants, nous avons utilisé la méthode des éléments finis afin de déterminer les différents paramètres de la machine en mode linéaire et cela en vue d'appliquer différentes types de commande.

Dans la deuxième partie, après avoir déterminé les paramètres de notre machine, nous utilisons le repère de Park afin de donner un modèle mathématique simple de la machine et cela dans le but de l'implémenté sur le logiciel Matlab/Simulink.

Dans la troisième partie nous parlerons de la commande vectorielle, nous présenterons d'abords son principe, puis nous parlerons du découplage et cela en vue de dimensionner les régulateurs afin d'avoir de bonne performance.

Dans la quatrième partie nous parlerons de la commande MTPA (Max Torque per Ampère), nous expliquerons son principe et nous utiliserons les mêmes régulateurs, vu que ces régulateurs dépendent des paramètres de la machine et non aux techniques de commande utilisées

Enfin, dans la dernière partie, nous ferons une étude comparatif entre les deux technique de commande qui sont la commande MTPA et la commande Vectorielle ( $i_d$  = constante), nous appliquerons la même consigne pour une charge variable.

# **Chapitre I : Généralités sur les machines synchrones à aimants permanants**

# **I.1 Introduction**

Ce chapitre a pour but de parler des machines synchrone à aimants permanants, plus précisément les machines à saillance inverse. Pour cela, nous parlerons des différentes machines synchrone à aimants permanants saillantes et lisses et détaillerons leur avantages et inconvénients et leur domaine d'application, nous allons aussi parler des différents types de saillances directe et inverse et de l'intérêt du rapport de saillance, et enfin nous présenterons les différentes techniques de modélisation de ce type de machine.

### **I.2 La machine synchrone**

Dans ce type de machine, la vitesse de ces machines est proportionnelle à la fréquence des courants statoriques. Ces machines peuvent être classées selon la nature de leur excitation. Leur classement est indiqué à la **Figure.I.1** [1] :

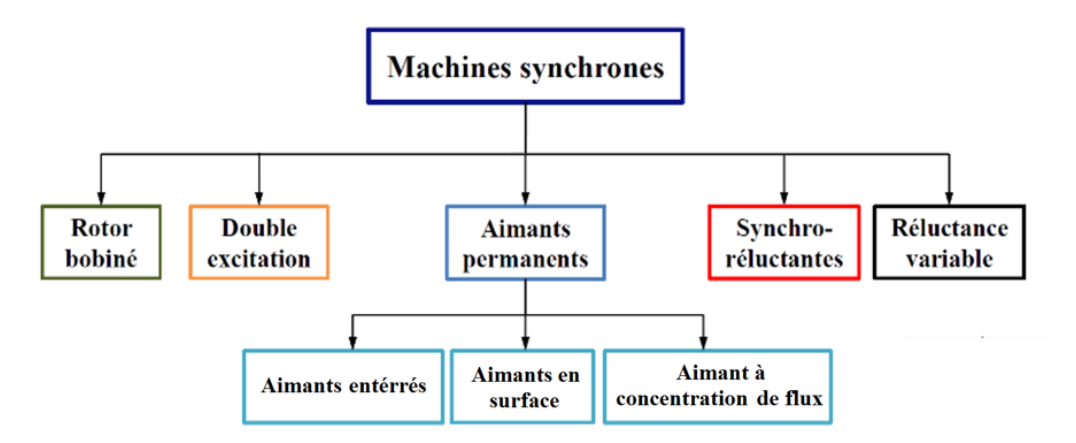

**Figure.I.1 : différentes machines synchrones [1].**

Cependant pour notre étude nous nous limiterons sur les machines synchrones à aimants permanants, il existe trois types de machine synchrone à aimants permanants, elles sont caractérisées par la forme du rotor et l'emplacement des aimants permanants et la saillance de la machine, la **Figure.I.2** montre les 3 trois différents types de machine synchrone à aimant permanants :

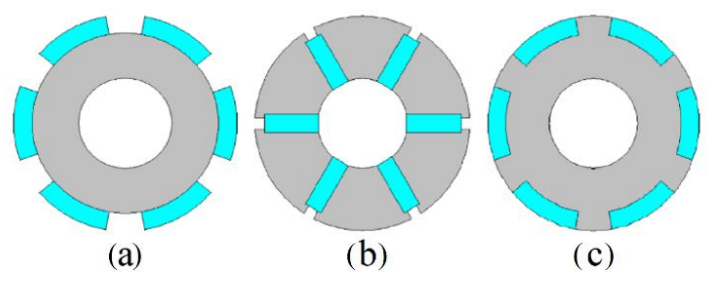

### **Figure.I.2 : Différents types de rotor de machines synchrones à aimants permanents [1].**

# **I.2.1 Aimants en surface**

Les aimants sont disposés à la périphérie du rotor comme représentés sur la Figure.I.2.(a). La machine synchrone est alors dite à pôles lisses car la perméabilité relative des aimants est proche de celle de l'air. Il n'y a donc pas de variation de réluctance du rotor vue du stator. Il est nécessaire d'avoir une frette pour maintenir les aimants (risque d'éjection à cause de la force centrifuge). Il en résulte une augmentation de l'entrefer et donc une diminution des performances. De plus, le risque de démagnétisation des aimants existe, même s'il est peu probable dans le cas d'aimants terres rares [1]. Le **Tableau.I.1** présente les principaux avantages et inconvénients des structures à aimants surfacique.

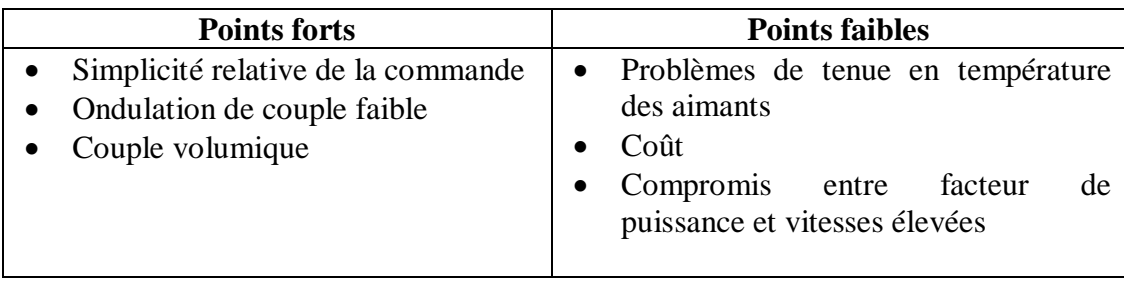

# **Tableau.I.1 : Avantages et inconvénients d'une MSAP en surface [2].**

# **I.2.2 Aimants enterrés**

Les aimants permanents sont déposés à la surface du rotor, mais ils sont cette fois-ci séparés par des plots magnétiques alors qu'ils étaient séparés par de l'air dans le cas des aimants montés en surface. La machine est dite à pôles saillants et il est donc possible de profiter du couple réluctant de la machine synchrone. De ce fait, ces machines ont un meilleur couple volumique que les MSAP avec des aimants montés en surface (mais sont aussi plus lourdes à dimensions égales). Le **Tableau.I.2** présente les principaux avantages et inconvénients des structures à aimants enterrés.

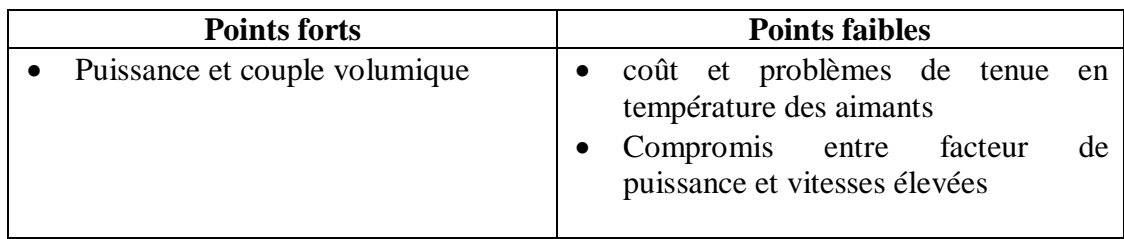

# **Tableau.I.2 : Avantages et inconvénients d'une MSAP enterrés [2].**

# **I.2.3 Aimants à concentration de flux**

En agissant sur la hauteur des aimants et sur la surface d'un pôle magnétique, il est possible d'obtenir une induction magnétique dans l'entrefer plus importante que dans l'aimant. On parle alors de concentration de flux. Contrairement aux deux structures précédentes où l'aimantation était radiale, l'aimantation d'une structure à concentration de flux est tangentielle. Par suite, l'induction magnétique dans l'entrefer étant plus grande que dans les aimants, il est possible d'utiliser des aimants de type ferrites tout en ayant de bonnes

performances en termes de couple, et en abaissant le coût de la machine. Tout comme la structure à aimant enterré, la MSAP à concentration de flux est à pôles saillants et il est donc possible de profiter du couple réluctant. Le **Tableau.I.3** présente les principaux avantages et inconvénients des structures à aimants à concentration de flux.

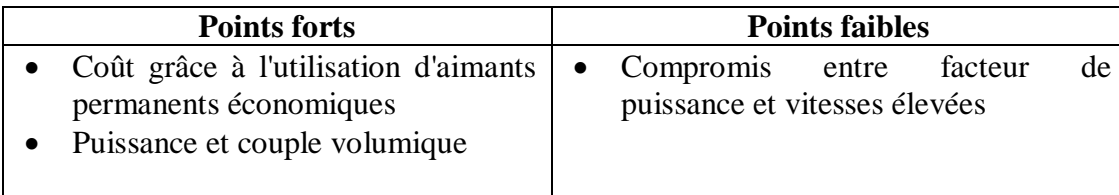

### **Tableau.I.3 : Avantages et inconvénients d'une MSAP à concentration de flux [2].**

#### **I.3 Domaine d'application**

Grâce aux différents avantages de ce type de machines plus précisément pour leur fort couple massique et leur bon rendement, ces machines sont utilisées dans plusieurs domaines d'application [3]:

- Les équipements domestiques;
- Les propulsions de véhicules électriques et la propulsion des sous-marins;
- Les machines-outils;
- Les équipements de soins médicaux et de santé;
- Les outils électriques, jouets, système de vision et ses équipements;
- Les équipements de technologie de l'information (DVD drives);
- Les servomoteurs.

#### **I.4 Saillance directe et inverse**

Nous classerons les machines synchrones à aimants permanents en fonction de leur rapport de saillance  $\xi = \frac{L_q}{L}$  $\frac{L_q}{L_d}$  définie par la valeur du rapport des inductances d'axes direct noté «  $L_d$  » et en quadrature notée «  $L_q$  » [4].

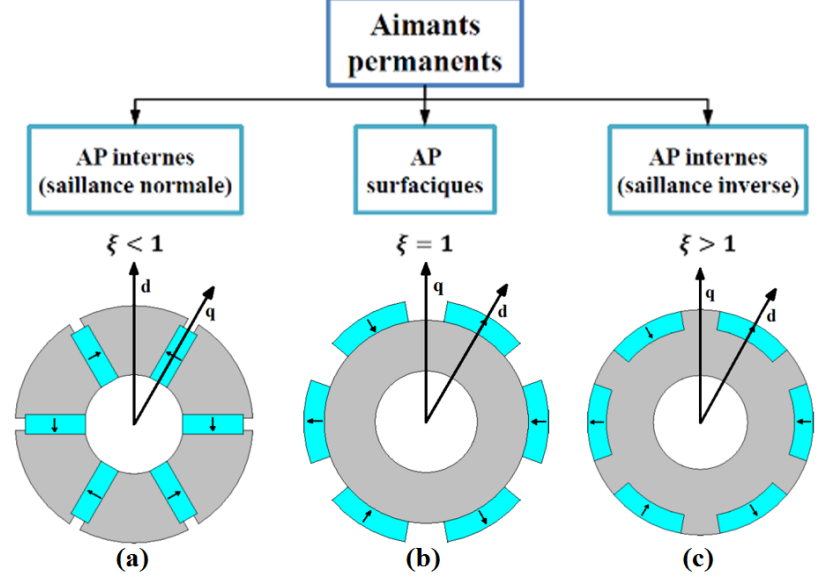

**Figure.I.3: Classification des MSAP selon leur rapport de saillance [4].**

#### **I.4.1 MSAP monté en surface (** $\xi = 1$ **)**

Cette machine présente des aimants permanents montés en surface; pour ce cas les deux inductances L<sub>d</sub> et L<sub>q</sub> sont très proches (L<sub>d</sub>≈L<sub>q</sub>). D'un point de vue magnétique, la perméabilité relative de l'aimant permanent est pratiquement égale à celle de l'air. La Figure.I.11.b montre que les réluctances suivant l'axe d et l'axe q sont identiques. Sachant que l'inductance est inversement proportionnel à la réluctance,  $L_d$  sera égale à  $L_d$ . Dans ce cas cette machine est appelée « Machine lisse ».

#### **I.4.2 MSAP à saillance directe (** $\xi$  **< 1)**

Cette machine présentée à la Figure.I.11.a présente des aimants tangentiels. L'axe d est suivant la résultante des deux champs des aimants permanents. Dans ce cas, la réluctance perçue suivant l'axe q est plus importante que celle dans l'axe d ce qui implique que dans ce cas  $L_d>L_q$ . Donc cette machine est dite à « saillance directe ».

#### **I.4.3 MSAP à saillance inverse**  $(\xi > 1)$

Cette machine représentée à la Figure.I.11.c présente des aimants insérés dans le rotor, l'axe d est suivant la direction du champ des aimants permanents. Dans ce cas, la réluctance perçue suivant l'axe d est plus importante que celle suivant l'axe q et cela est dû à la présence de l'aimant permanent ce qui implique que ce cas  $L_q > L_d$ . La machine est dite à saillance inverse. Pour le moteur synchro-réluctant assisté par des aimants permanents qui est représenté à la Figure.I.12, l'axe d est suivant la direction du champ des aimants permanents. La présence du vide et des aimants permanents dans l'axe d implique que notre machine est à saillance inverse et donc  $\xi > 1$ .

#### **I.5 Intérêt du rapport de saillance**

Afin de montrer l'intérêt du rapport de saillance, nous présentons deux machines l'une ayant un rapport de saillance élevé par rapport à l'autre [8]. Nous avons l'expression du flux de notre machine est donnée ci-dessous:

$$
\varphi_{dq} = \begin{pmatrix} L_d & 0 \\ 0 & L_q \end{pmatrix} i_{dq} + \begin{pmatrix} \varphi_m \\ 0 \end{pmatrix}
$$
 (I. 1)

Avec :

$$
\varphi_{dq} = \begin{pmatrix} \varphi_d \\ \varphi_q \end{pmatrix} \tag{I.3}
$$

$$
i_{dq} = \begin{pmatrix} i_d \\ i_q \end{pmatrix} \tag{I.4}
$$

Sachant que l'expression du couple est:

$$
C_{em} = \frac{3}{2} p. \phi_{dq}^{t} . i_{dq} = \frac{3}{2} p ((L_d - L_q) i_d i_q + \phi_{m} i_q)
$$
 (I. 5)

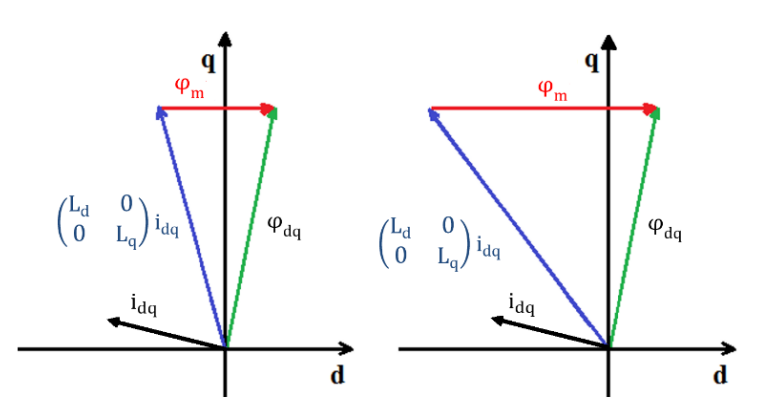

**Machine (a) Machine (b) Figure.I.4 : Comparaison entre deux MSR-AP l'une avec un rapport de saillance élevé (a) et l'autre avec une densité énergétique d'aimants importante (b) [5].**

Comme nous pouvons le voir, nous avons deux machines avec différents rapports de saillance et différentes densités énergétiques d'aimants et cela avec la même alimentation. La machine (a) présente un fort rapport de saillance et une faible densité énergétique de l'aimant, alors que la machine (b) présente une forte densité énergétique de l'aimant, et un faible rapport de saillance, dans les deux machines nous avons les mêmes performances néanmoins il est plus économique de jouer sur le rapport de saillance que sur la densité énergétique de l'aimant et cela à cause du prix élevé des aimants permanents.

#### **I.6 Généralités sur la modélisation de ce type de machines**

Il existe plusieurs méthodes de modélisation des systèmes électromagnétiques et elles peuvent être classées en trois types [6], [7] :

- 1- Les méthodes analytiques.
- 2- Les méthodes semi-numériques.
- 3- Les méthodes numériques.

### **I.6.1 Les méthodes analytiques**

Le prédimensionnement d'un convertisseur électromagnétique passe généralement par une étape de calculs analytiques pour fournir une géométrie préliminaire. Ces méthodes sont caractérisées par leur facilité de mise en œuvre, leur malléabilité et la rapidité avec laquelle ils fournissent des résultats. Les résultats obtenus sont approchés par la simplification des hypothèses de travail, nécessaires pour le calcul, ce qui pénalise la précision. Elles permettent de réduire le temps de calcul par rapport aux méthodes numériques. L'inconvénient de ce type de méthode est la non-prise en compte de la saturation magnétique et l'inadaptabilité aux géométries complexes, dans ce cas seul les méthodes numériques peuvent être utilisées.

#### **I.6.2 Les méthodes semi-numériques**

Les méthodes les plus utilisées dans ce cas sont la méthode des réseaux de réluctances. Elles sont basées sur la discrétisation de la machine électrique en éléments traversés par des tubes de flux. Leur précision augmente en augmentant le nombre d'éléments, mais cela fait augmenter le temps de calcul. L'avantage de ce type de modèle est qu'il permet de prendre en compte la complexité de la géométrie, du mouvement et de la saturation.

#### **I.6.3 Les méthodes numériques**

Les principales méthodes numériques utilisées pour la modélisation des dispositifs électromagnétiques sont :

- La méthode des différences finies:
- La méthode des éléments finis:
- La méthode des équations intégrales de frontières;
- La méthode des volumes finis.

Les méthodes numériques permettent de modéliser les géométries les plus simples comme les plus complexes, qu'elles soient bi ou tridimensionnelles. Elles permettent également de tenir compte du mouvement, des non-linéarités des matériaux ferromagnétiques, et des anisotropies des milieux constituants le domaine d'étude. Elles sont reconnues pour être très précises mais nécessitent d'importants temps de résolution.

Dans ce mémoire, nous utiliserons la méthode des éléments finis et cela en raison de la complexité de la géométrie de notre machine et ceci en utilisant le logiciel FEMM.

La machine choisi pour notre étude est machine synchro-réluctante assisté par des aimants permanants, cette machine est représenté à la **Figure.I.5** :

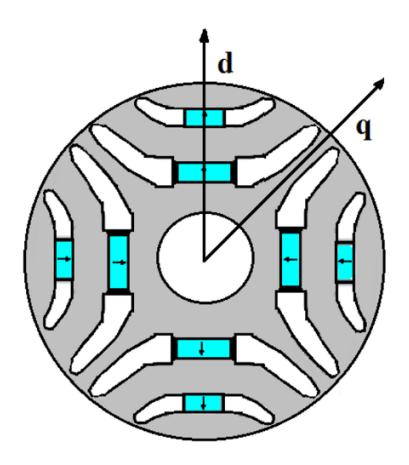

#### **Figure.I.5: Machine synchro-réluctante assistée par des aimants permanents.**

Cette machine appartient aux machines synchrones à aimants permanants enterrés, et donc se type de machine possède une saillance inversée.

Ainsi, après avoir utilisé le logiciel, nous obtenons les différents paramètres de la machine qui sont noté dans ce tableau :

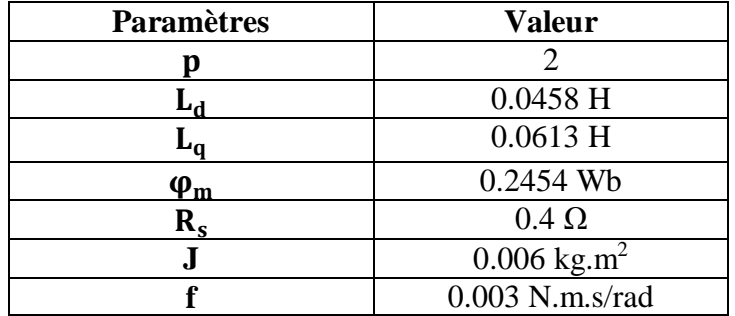

**Tableau.I.4 : Paramètres de la machine.**

# **I.7 Conclusion**

Dans ce chapitre nous avons présenté les différents types de machines synchrones à aimant permanant saillante et lisse, puis nous nous somme intéressé aux différents types de saillance et expliqué comment déterminé le type de saillance de la machine, la machine à aimant surfacique utilise principalement des aimants avec de fortes densités énergétiques, donc afin de réduire le cout de la machine, il est préférable de choisir les machines réluctantes afin de réduire le cout de la machine.

Nous avons présenté les différents avantages et inconvénient de cette machine, nous avons aussi présenté ces différents domaines d'application. En effet ce type de machine est très utilisé en industrie pour son fort rendement et son couple volumique important.

Nous avons listé les différentes méthodes de modélisation des machines électriques. La complexité de la structure du rotor de la machine étudiée nous a obligé à nous orienter vers les méthodes numériques plus précisément les méthode des éléments finis en utilisant le logiciel FEMM permettant de faire les calculs de nos différents paramètres tel que les inductance d'axe direct  $L_d$  et en quadrature  $L_q$ .

Enfin, dans les prochains chapitres nous allons établir un modèle mathématique simple de la machine et cela en utilisant le repère de Park, nous parlerons aussi du découplage dans ce type de machine et enfin nous appliquerons les différentes techniques de commande.

# **Chapitre II : Modélisation de la machine**

# **II.1 Introduction**

Dans le chapitre précédent, nous avons présenté la machine étudiée et expliquer ces différents caractéristiques, après avoir utilisé le logiciel FEMM nous avons pu déterminer nos différents paramètre de la machine en modèle linéaire.

Après avoir déterminé ces différents paramètres, nous allons établir le modèle de Park de la machine et cela afin d'appliquer différentes techniques de commande. Nous parlerons ensuite du découplage de la machine qui est nécessaire afin d'appliquer les lois de commande et enfin nous ferons le calcul des régulateurs adapté pour notre machine afin d'appliquer les différentes technique de commande.

# **II.2 Modèle de Park de la machine**

# **II.2.1 Hypothèses**

Pour pouvoir concevoir le modèle mathématique de notre machine, il est important de faire certaines hypothèses, qui sont :

- 1. La répartition des forces magnétomotrices est sinusoïdale; les harmoniques d'espace sont négligés [8], [9].
- 2. Le stator est muni d'un enroulement triphasé a,b,c couplé en étoile sans neutre et il n'y a pas de courant homopolaire;
- 3. L'effet d'amortissement au rotor est négligé (régime établi);
- 4. Saturation du matériau négligée ;
- 5. Les phénomènes d'hystérésis et des courants de Foucault sont négligés;
- 6. Les couplages capacitifs entre les enroulements sont négligés.
- 7. L'effet de la température négligé;
- 8. Fonctionnement en moteur ;

### **II.2.2 L'équation mécanique**

L'équation mécanique de la machine est donnée par:

$$
J\frac{d\omega_r}{dt} = C_{em} - C_r - f \text{.}
$$
 (II. 1)

avec :

Cem: Couple électromagnétique délivré par le moteur (N.m).

C<sub>r</sub>: Couple résistant (N.m).

f: Coefficient de frottement (N.m.s/rad).

J : Moment d'inertie du moteur (kg.m<sup>2</sup>).

### **II.2.3L'équation du couple électromagnétique**

L'expression du couple électromagnétique est donnée par :

$$
C_{em} = [i_s]^T \left[ \frac{1}{2} \cdot \frac{d[L_s]}{d\theta} [I_s] + \frac{1}{2} \cdot \frac{d[\phi_M]}{d\theta} \right]
$$
(II. 2)

La résolution analytique de telles équations est relativement complexe, vu le grand nombre de coefficients variables. Afin d'éviter ce problème, nous procédons par des transformations mathématiques qui permettent de décrire le comportement du moteur à l'aide des équations différentielles à coefficients constants. L'une de ces transformations est la transformation de Park [10].

#### **II.2.4 Mise en équations de la machine en biphasé**

#### **II.2.4.1 Principe de la transformation de Park**

Le modèle biphasé de notre machine s'obtient par une transformation du repère triphasé réel en un repère biphasé fictif, cette transformation ne s'applique qu'aux grandeurs physiques triphasées sinusoïdales (tensions, flux, et courants), elle permet d'avoir des relations indépendantes de l'angle (position du rotor). La transformation la plus connue par les électrotechniciens est celle de Park.

Le repère (d,q) peut être fixé au stator, au rotor ou au champ tournant, selon l'objectif visé [11], [10]. Vu que nous sommes intéressés par l'étude des grandeurs statoriques et la vitesse du rotor, notre étude se portera sur un repère (d,q) lié au rotor [12]. La **Figure.II.1** présente le modèle vectoriel de la MSR-AP (modèle de Park). Le repère (oa) est fixe. Le repère (d,q) tourne à la vitesse de synchronisme  $\omega_r$ .

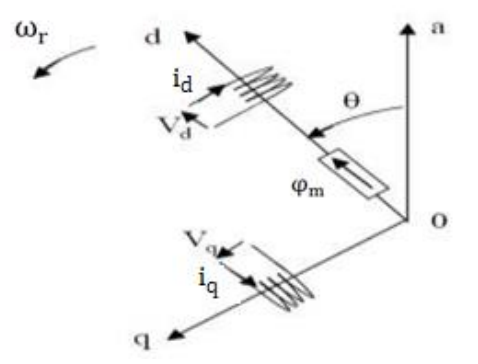

**Figure.II.1 : Schéma équivalent de la machine dans le repère (d, q) [35].**

#### **II.2.4.2 Passage direct : triphasé au biphasé**

Le passage d'un système triphasé à un système biphasé (d,q) est donné par l'équation suivante  $[13]$ :

$$
[X_{\text{dqo}}] = P(\theta). [X_{\text{abc}}] (II.3)
$$

avec :

P (θ): la matrice de passage direct de Park.

$$
P(\theta) = \frac{2}{3} \begin{pmatrix} \cos(\theta) & \cos(\theta - 2\pi/3) & \cos(\theta - 4\pi/3) \\ -\sin(\theta) & -\sin(\theta - 2\pi/3) & -\sin(\theta - 4\pi/3) \\ 1/2 & 1/2 & 1/2 \end{pmatrix}
$$
 (II. 4)

Où, X représente les variables considérées de la machine qui sont tensions, courants ou flux. Alors :

$$
[V_{d}V_{q}V_{o}]^{T} = P(\theta)[V_{a}V_{b}V_{c}]^{T}
$$
 (II. 5)

$$
[\mathrm{i}_{\mathrm{d}}\mathrm{i}_{\mathrm{q}}\mathrm{i}_{\mathrm{o}}]^{\mathrm{T}} = P(\theta)[\mathrm{i}_{\mathrm{a}}\mathrm{i}_{\mathrm{b}}\mathrm{i}_{\mathrm{c}}]^{\mathrm{T}}(\mathrm{II.6})
$$

$$
[\varphi_{d}\varphi_{q}\varphi_{o}]^{T} = P(\theta)[\varphi_{a}\varphi_{b}\varphi_{c}]^{T}
$$
 (II. 7)

 $X_d$  : La composante d'axe direct.

X<sup>q</sup> : La composante d'axe en quadrature.

X<sup>o</sup> : La composante homopolaire, ajoutée pour rendre la transformation réversible, elle est nulle lorsque le système est équilibré.

#### **II.2.4.3 Passage inverse : biphasé au triphasé**

Le passage inverse d'un système biphasé (d,q) à un système triphasé est obtenu par l'équation suivante [13] :

$$
[\mathbf{X}_{\text{abc}}] = \mathbf{P}(\theta)^{-1} \cdot [\mathbf{X}_{\text{dqo}}] \tag{II.8}
$$

Et la matrice de passage inverse de Park  $P(\theta)^{-1}$  est donnée par :

$$
P(\theta)^{-1} = \begin{pmatrix} \cos(\theta) & -\sin(\theta) & 1\\ \cos(\theta - 2\pi/3) & -\sin(\theta - 2\pi/3) & 1\\ \cos(\theta + 2\pi/3) & -\sin(\theta + 2\pi/3) & 1 \end{pmatrix}
$$
(II.9)

#### **II.3 Modélisation de la MSR-AP dans le repère de Park**

#### **III.3.1 Les équations électriques**

Le modèle de la machine après la transformation de Park est donné par :

$$
\begin{cases}\nV_{d} = R_{s}i_{d} + \frac{d\varphi_{d}}{dt} - p\omega_{r}\varphi_{q} \\
V_{q} = R_{s}i_{q} + \frac{d\varphi_{q}}{dt} + p\omega_{r}\varphi_{d}\n\end{cases}
$$
\n(II. 10)

#### **III.3.2 L'équation électromagnétique**

Le couple électromagnétique  $C_{em}$ pour notre machine dans le référentiel  $(d, q)$  est exprimé suivant l'équation suivante:

$$
C_{em} = \frac{3}{2}p\left(\left(L_d - L_q\right)i_d i_q + i_q \phi_m\right) \text{(II. 11)}
$$

#### **III.4 Mise sous forme d'équation d'état**

Notre but est de mettre le système d'équations (III. 10)sous la forme d'équation d'état suivante:

$$
\frac{dX}{dt} = A.X + B.U \tag{II.12}
$$

En remplaçant les équations des flux dans (III. 10) on obtient :

$$
\begin{cases}\nV_{d} = R_{s}i_{d} + L_{d}\frac{di_{d}}{dt} - p\omega_{r}L_{q}i_{q} \\
V_{q} = R_{s}i_{q} + L_{q}\frac{di_{q}}{dt} + p\omega_{r}L_{d}i_{d} + p\omega_{r}\varphi_{m}\n\end{cases}
$$
\n(II. 13)

Le système d'équations (III. 13) peut être réécrit sous la forme suivante:

$$
\frac{d}{dt} \begin{pmatrix} i_d \\ i_q \end{pmatrix} = \begin{bmatrix} -\frac{R_s}{L_d} & p\omega_r \frac{L_q}{L_d} \\ -p\omega_r \frac{L_d}{L_q} & -\frac{R_s}{L_q} \end{bmatrix} \begin{pmatrix} i_d \\ i_q \end{pmatrix} + \begin{pmatrix} \frac{1}{L_d} & 0 & 0 \\ 0 & \frac{1}{L_q} & -\frac{p\omega_r}{L_q} \end{pmatrix} \begin{pmatrix} V_d \\ V_q \\ \varphi_m \end{pmatrix}
$$
(II. 14)

On peut écrire (III. 14) sous la forme suivante :

$$
\frac{d}{dt} \begin{pmatrix} i_d \\ i_q \end{pmatrix} = A. \begin{pmatrix} i_d \\ i_q \end{pmatrix} + B. \begin{pmatrix} V_d \\ V_q \\ \varphi_m \end{pmatrix}
$$
 (II. 15)

$$
A = A_1 + p\omega_r A_2 = \begin{bmatrix} -\frac{R_s}{L_d} & 0\\ 0 & -\frac{R_s}{L_q} \end{bmatrix} + p\omega_r \begin{bmatrix} 0 & \frac{L_q}{L_d} \\ -\frac{L_d}{L_q} & 0 \end{bmatrix}
$$
 (II. 16)

$$
B = B_1 + p\omega_r B_2 = \begin{pmatrix} \frac{1}{L_d} & 0 & 0 \\ 0 & \frac{1}{L_q} & 0 \end{pmatrix} + p\omega_r \begin{pmatrix} 0 & 0 & 0 \\ 0 & 0 & -\frac{1}{L_q} \end{pmatrix}
$$
 (II. 17)

L'utilisation des équations précédentes nous permet d'établir le modèle Simulink de notre machine qui est représenté sur à la **Figure.II.2** :

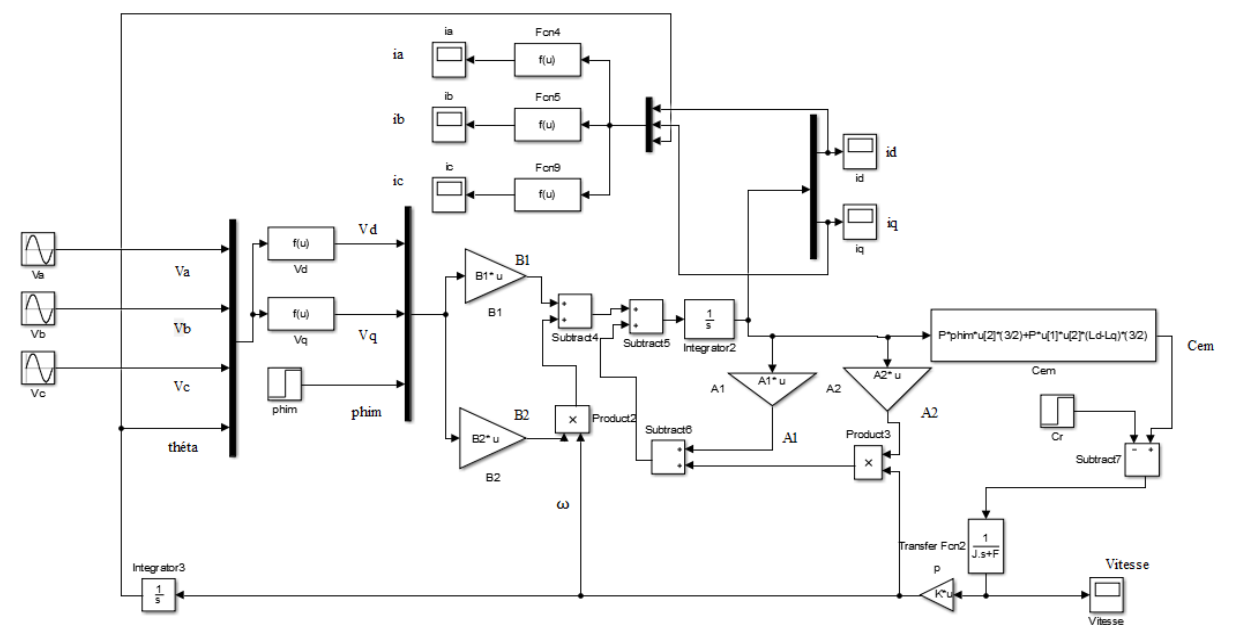

**Figure.II.2 : Modèle Simulink de la machine étudié.**

# **Chapitre III : Commande vectorielle**

#### **III.1 Introduction**

La commande vectorielle connue aussi par ''commande par orientation du flux'' et notée FOC (field oriented control), a été développée en 1971 par deux chercheurs allemands Blashke et Hass dans le but d'assimiler le comportement de la machine synchrone à aimants permanents à une machine à courant continu à excitation séparée.

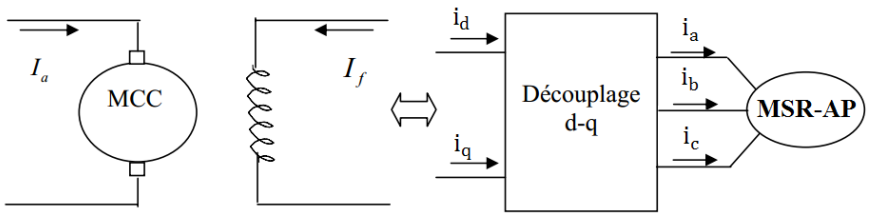

**Figure.III.1 : Principe de la commande vectorielle [13].**

Traditionnellement, cette commande est réalisé en maintenant le courant  $i_d = 0$ , cependant cette technique est mal adapté sur ce type de machine, et ceci car en maintenant le courant id nul, le couple réluctant n'est pas exploité et donc dans ce type de machine nous appliquerons la commande vectorielle avec un courant  $i_d$  constant.

### **III.2 Principe**

Le faite de maintenir le courant  $i_d$  constant, l'équation du couple sera sous la forme de :

$$
C_{em} = \left[\frac{3}{2} \cdot p \cdot (\varphi_m + (L_d - L_q) \cdot i_d)\right] \cdot i_q \tag{III.1}
$$

Le courant id étant constant, cette formule du couple dépend uniquement du courant i<sub>q</sub>, cette forme d'expression est identique au couple de la machine à courant continu à excitation séparé.

Afin de réalisé cette commande, nous exprimons les courants i<sub>d</sub> et i<sub>q</sub> en fonction du courant  $I<sub>max</sub>$  et de l'angle de charge θ<sub>e</sub>.

$$
\begin{cases}\n i_q = I_{\text{max}} \cos(\theta_e) \\
 i_d = -I_{\text{max}} \sin(\theta_e)\n\end{cases}
$$
\n(III. 2)

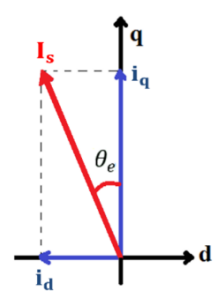

**Figure.III.2** : Représentation des courants  $i_d$  et  $i_q$  en fonction du courant  $I_s$  et de l'angle **de charge** θ<sub>e</sub>.

Ainsi nous obtenons l'équation de notre couple qui est la suivante :

$$
C_{em} = \frac{3}{2}p\left(\varphi_m \cdot I_{max} \cdot \cos(\theta_e) + I_{max}^2 \cdot \left(L_q - L_d\right) \cdot \frac{\sin(2\theta_e)}{2}\right) (III. 3)
$$

Afin d'avoir le couple maximal nous devons avoir  $\frac{\partial C_{em}}{\partial \theta_e} = 0$ , Et donc nous obtenons :

$$
\frac{\partial \mathsf{C}_{em}}{\partial \theta_e} = \frac{3}{2} \mathsf{p} \big( -\varphi_m \cdot \mathrm{I}_{\max} \cdot \sin(\theta_e) + \mathrm{I}_{\max}^2 \cdot (L_q - L_d) \cdot \cos(2\theta_e) \big) = 0(\text{III. 4})
$$

$$
-\varphi_{\rm m}.\operatorname{I}_{\rm max}.sin(\theta_{\rm e}) + ((-\operatorname{I}_{\rm max}.sin(\theta_{\rm e}))^2 - (\operatorname{I}_{\rm max}.cos(\theta_{\rm e}))^2).(\operatorname{L}_{\rm q} - \operatorname{L}_{\rm d}) = 0
$$
(III.5)

Et donc nous obtenons :

$$
\phi_m . i_d + (i_d^2 - i_q^2) . (L_d - L_q) = 0 (III. 6)
$$

Sachant que :

$$
i_d{}^2 - i_q{}^2 = 2 \cdot i_d{}^2 - I_s{}^2 (III.7)
$$

En remplaçant nous obtenons donc:

2. 
$$
(L_d - L_q) . i_d^2 + \varphi_m . i_d - (L_d - L_q) . I_s^2 = 0
$$
(III. 8)

En résolvant cette équation nous obtenons deux équations :

$$
i_{d1}=\frac{\phi_{m}+\sqrt{{\phi_{m}}^{2}+8.\left(L_{q}-L_{d}\right)^{2}.I_{s}{}^{2}}}{4.\left(L_{q}-L_{d}\right)}>0 (III.9)
$$

$$
i_{d2} = \frac{\phi_m - \sqrt{\phi_m^2 + 8. (L_q - L_d)^2. I_s^2}}{4. (L_q - L_d)} < 0 (III. 10)
$$

Sachant que nous avons une structure à saillance inverse nous prenons le courant  $i_d$  négatif et donc nous obtenons :

$$
i_{d\;ref}=\frac{{{\phi }_{m}}-{{\sqrt {{\phi }_{m}}^{2}}+8.{{\left( {{L}_{q}}-{{L}_{d}}\right) }^{2}.{{I}_{s}}^{2}}}}{{4.{{\left( {{L}_{q}}-{{L}_{d}}\right) }}}\left( III.11 \right)}
$$

Avec  $I_s = constant$ 

Comme nous pouvons le voir le courant  $i_d$  est déterminé par rapport au courant  $I_s$  qui lui est constant donc le courant i<sub>d</sub> sera à son tour constant et négative.

La **Figure.III.3** représente le schéma de bloc de la commande Vectorielle. Nous pouvons voir que la consigne du courant idest constante, et que le courant id et donné par la boucle de régulation en vitesse.

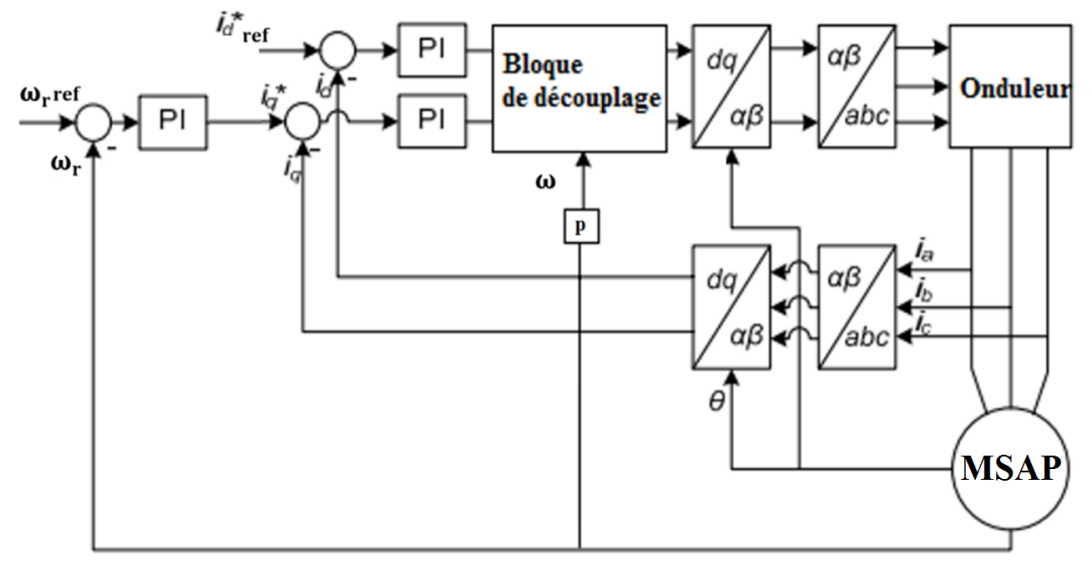

**Figure.III.3 : Schéma globale de la commande Vectorielle.**

#### **III.3 Découplage des courants i<sub>d</sub> et i<sub>q</sub>**

Dans le cas des entraînements des machines synchrones, nous adoptons le référentiel de Park car il est très utilisé dans les techniques de contrôle et de commande. Afin de maintenir la vitesse à une valeur souhaitée, même en cas de changement de charge, le couple de sortie du moteur doit être commandé, et ceci en contrôlant le vecteur courant, soit par son amplitude et son déphasage par rapport à la F.e.m. soit pas ses composantes suivant l'axe direct i<sub>d</sub> et l'axe en quadrature i<sub>g</sub> [3], [13].

Nous avons les équations de tension:

$$
\begin{cases}\nV_{\rm d} = R_{\rm s}i_{\rm d} + L_{\rm d}\frac{di_{\rm d}}{dt} - \omega L_{\rm q}i_{\rm q} \\
V_{\rm q} = R_{\rm s}i_{\rm q} + L_{\rm q}\frac{di_{\rm q}}{dt} + \omega L_{\rm d}i_{\rm d} + \omega \varphi_{\rm m}\n\end{cases}
$$
\n(III. 12)

Les tensions  $V_d$  et  $V_q$  dépendentà la fois des courantsidetiq. Comme nous pouvons le voir ses deux tensions sont couplé donc nous avons ici un système multivariable : 2 entrées et 2 sorties où il est difficile d'appliquer une commande**.** Afin de mettre en place des commandes monovariables, on est donc amené à implanter un découplage. Ce découplage est basé sur l'introduction des termes compensatoires  $E_d$ et $E_q$  tel que :

$$
\begin{cases}\nE_d = -\omega L_q i_q \\
E_q = \omega L_d i_d + \omega \varphi_m\n\end{cases}
$$
\n(III. 13)

Et donc nous obtenons les nouvelles tensions  $V_d^*$ et  $V_q^*$  tel que :

$$
\begin{cases}\nV_{d}^{*} = V_{d} - E_{d} = Ri_{d} + \frac{L_{d}di_{d}}{dt} \\
V_{q}^{*} = V_{q} - E_{q} = Ri_{q} + \frac{L_{q}di_{q}}{dt}\n\end{cases}
$$
\n(III. 14)

Comme nous pouvons le voir, après avoir appliqué le découplage, nous pouvons appliquer des commandes monovariables que nous verrons par la suite. Une fois les tensions  $V_q^*$ et  $V_d^*$ obtenues par les boucles de régulation, nous devons ajouter des termes de compensation afin d'obtenir les tensions réelles  $V_d$  et $V_q$ . Comme nous pouvons le voir dans les termes de compensation, il est nécessaire d'avoir les courants  $i_d$ eti<sub>q</sub>.

Nous pouvons les obtenir soit des sorties des courants de phase de la machine comme représenté sur la **Figure.III.4**, soit grâce aux tensions  $V_d^*$  et  $V_q^*$ comme représenté sur la Figure.III.5 en utilisant les expressions suivantes:

$$
\begin{cases}\n i_d = \frac{V_d^*}{R + pL_d} \\
 i_q = \frac{V_q^*}{R + pL_q}\n\end{cases}
$$
\n(III. 15)

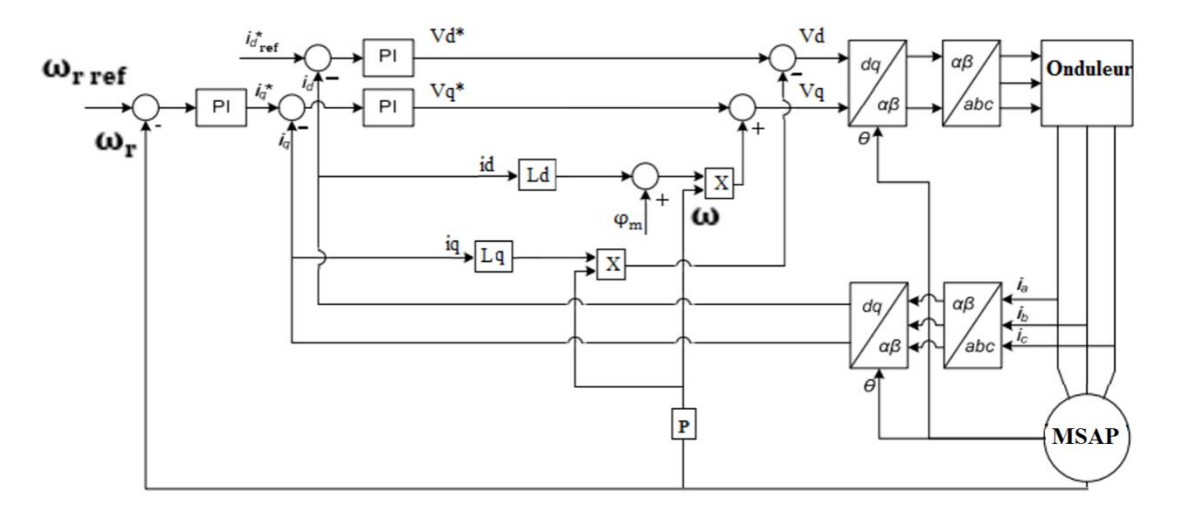

**Figure.III.4 : Schéma globale de la commande vectorielle avec utilisation des courants de sortie de la machine pour les termes de compensation.**

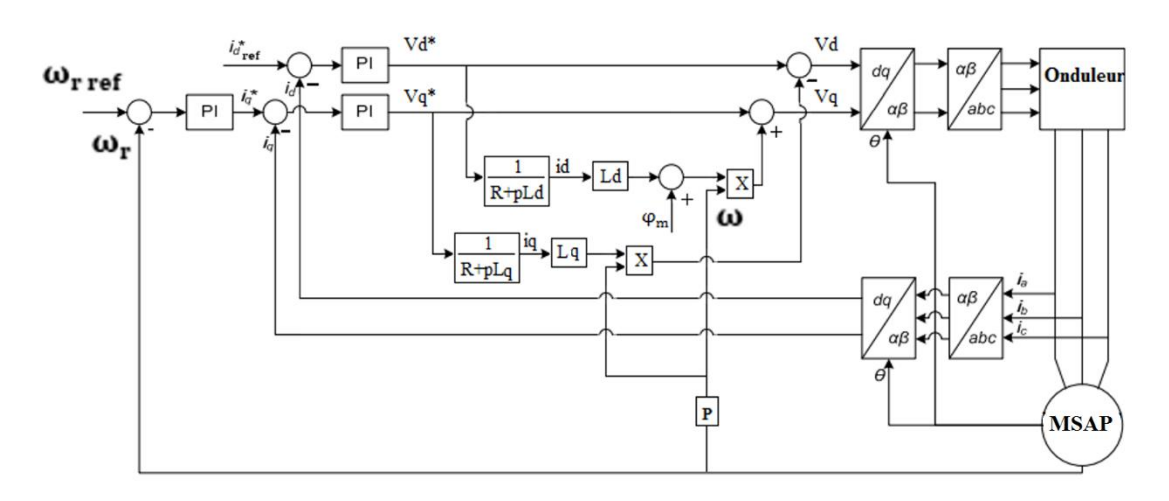

#### **Figure.III.5 : Schéma globale de la commande vectorielle avec utilisation des courants tirés des formules pour le découplage.**

Après avoir expérimenté les deux cas, nous avons remarqué qu'en prenant les courants  $i_d$ eti $_q$ des tensions  $V_d^*$  et  $V_q^*$ , les réponses étaient plus rapide avec un dépassement minimal. Ce résultat s'explique par le fait que les courants utilisés dans le premier cas sont avant la boucle de régulation, de ce fait ces courants auront toujours un retard, cependant dans la deuxième méthode nous n'avons pas de retard donc les réponses deviennent plus rapides et donc les performances seront meilleurs.

#### **III.4 Dimensionnement des régulateurs**

Le découplage entre les deux axes impose une régulation d'une seule boucle sur l'axe « d », tandis que sur l'axe « q » il impose une régulation de deux boucles en cascades l'une interne pour réguler le courant et l'autre externe pour réguler la vitesse [13]. La commande est effectuée par les régulateurs (PI) ce qui nous permet de contrôler les grandeurs réelles des courants suivant l'axe direct et l'axe en quadrature. La comparaison de ces grandeurs avec celles de référence, nous permet d'avoir les tensions de référence nécessaires pour la commande de l'onduleur [14][15].

## **III.4.1 Régulateur du courant**

La régulation sur l'axe « q » est composée de deux boucles en cascade tel que la boucle de régulation de vitesse impose la référence i<sub>gref</sub>. Sachant que :

$$
i_{q} = \frac{V_{q}^{*}}{R_{s} + s.L_{q}}
$$
 (III. 16)

Le retard provoqué par l'onduleur peut être exprimé par la formule suivante :

$$
e^{-sT_c} \approx \frac{1}{1+s.T_c} \tag{III.17}
$$

L'expression générale du régulateur (PI) est donnée par la formule suivante :

$$
k_p + k_i \frac{1}{s} = \frac{1 + s \cdot T_1}{s \cdot T_2}
$$
 (III. 18)

Nous aboutissons au schéma de la **Figure.III.6**:

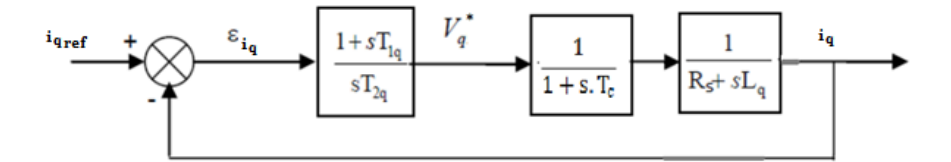

**Figure.III.6 : Boucle de régulation du courant .**

La fonction de Transfert en boucle ouverte (FTBO) de la **Figure.III.16** est :

$$
FTBO = \frac{1 + s \cdot T_{1q}}{s \cdot T_{2q}(1 + s \cdot T_c)(R_s + s \cdot L_q)}
$$
(III. 19)

$$
FTBO = \frac{1 + s. T_{1q}}{s. T_{2q}. R_s (1 + s. T_c) (1 + s. \frac{L_q}{R_s})}
$$
(III. 20)

En compensant le pôle le plus grand nous aurons :

$$
\begin{cases}\n\text{FTBO} = \frac{1}{\text{s. T}_{2q}. \, \text{R}_s (1 + \text{s. T}_c)} \\
T_{1q} = T_q = \frac{L_q}{R_s}\n\end{cases}
$$
\n(III. 21)

Avec T<sup>q</sup> ∶ Constante de temps électrique de l'axe q de la machine. Et en appliquant le critère d'ajustement optimal nous aurons :

$$
T_{2q}.R_s = 2.T_c(III.22)
$$

D'où

$$
T_{2q} = \frac{2. T_c}{R_s} \tag{III.23}
$$

Et

$$
\begin{cases}\n k_{pq} = \frac{R_s \cdot T_{1q}}{2 \cdot T_c} \\
 k_{iq} = \frac{k_{pq}}{T_{1q}}\n\end{cases}
$$
\n(III. 24)

#### **III.4.2 Régulateur du courant**

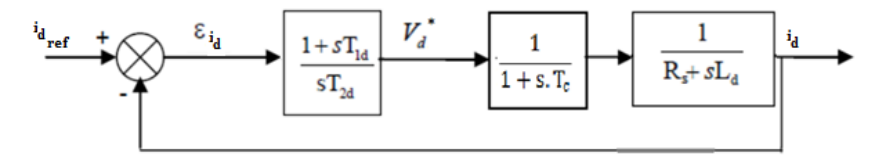

**Figure.III.7 : Boucle de régulation du courant .**

Pour le calcul des régulateurs du courant i<sub>d</sub>, nous suivons la même procédure adoptée pour le

calcul des régulateurs du courant i<sub>q</sub>. La fonction de transfert en boucle ouverte (FTBO) de la **Figure.III.7** est :

$$
FTBO = \frac{1 + s \cdot T_{1d}}{s \cdot T_{2d}(1 + s \cdot T_c)(R_s + s \cdot L_d)}
$$
(III. 25)

$$
FTBO = \frac{1 + s \cdot T_{1d}}{s \cdot T_{2d} \cdot R_s (1 + s \cdot T_c) (1 + s \cdot \frac{L_d}{R_s})}
$$
(III. 26)

En compensant le pôle le plus grand nous obtenons :

$$
\begin{cases}\nFTBO = \frac{1}{s. T_{2d}. R_s (1 + s. T_c)} \\
T_{1d} = T_d = \frac{L_d}{R_s}\n\end{cases}
$$
\n(III. 27)

Avec  $T_d$ : Constante de temps électrique de l'axe d de la machine.

Et en appliquant le critère d'ajustement optimal nous aurons :

$$
T_{2d}. R_s = 2. T_c(III. 28)
$$

D'où

$$
T_{2d} = \frac{2. T_c}{R_s} \tag{III. 29}
$$

Et

$$
\begin{cases}\n\mathbf{k}_{\text{pd}} = \frac{\mathbf{R}_{\text{s}} \cdot \mathbf{T}_{\text{1d}}}{2 \cdot \mathbf{T}_{\text{c}}} \\
\mathbf{k}_{\text{id}} = \frac{\mathbf{k}_{\text{pd}}}{\mathbf{T}_{\text{1d}}}\n\end{cases}
$$
\n(III. 30)

#### **III.4.3 Régulation de vitesse**

Le processus de commande est composé de deux sous-systèmes:

- Sous système de réglage du courant i<sub>a</sub> et du couple, où nous négligeons la constante du temps de l'onduleur (T<sub>c</sub>) vu qu'elle est très petite devant la constante de temps électrique de l'axe q de la machine  $(T_q)$ .

- Sous système de la partie mécanique.

La boucle de régulation de la vitesse est représentée sur la figure ci-dessous :

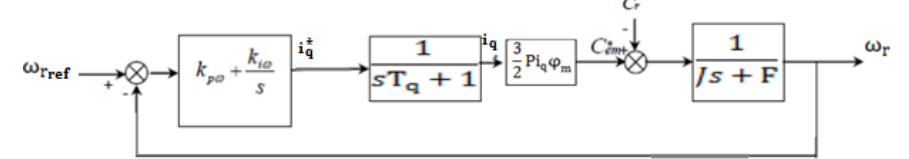

**Figure.III.8 : Boucle de régulation de la vitesse.**

En simplifiant le schéma bloc de la **Figure.III.8** nous obtenons :

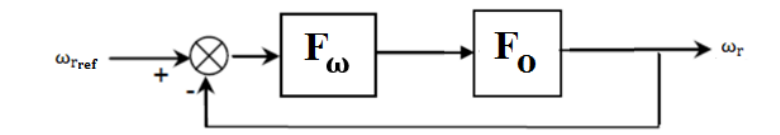

**Figure.III.9 : Boucle de régulation de la vitesse.**

Tel que :

 $F_{\omega}(s)$  : La fonction de transfert du régulateur de vitesse.

 $F_0(s)$ : La fonction de transfert en boucle ouverte.

$$
F_{\omega}(s) = k_{\rho\omega} + \frac{k_{i\omega}}{s} = \frac{1 + sT_{1\omega}}{sT_{2\omega}}
$$
 (III. 31)

$$
\begin{cases}\n k_{p\omega} = \frac{T_{1\omega}}{T_{2\omega}} \\
 k_{i\omega} = \frac{1}{T_{2\omega}}\n \end{cases}
$$
\n(III. 32)

$$
F_o(s) = \frac{\frac{3}{2}Pi_q \phi_m}{(Js + F)(sT_q + 1)} = \frac{\frac{3}{2}Pi_q \phi_m}{F(T_m s + 1)(sT_q + 1)}
$$
(III. 33)

Avec  $T_m = \frac{J}{H}$  $\frac{1}{F}$ : Constante mécanique de la machine.

La FTBF est donnée par :

$$
F_f(s) = \frac{F_o(s)F_{\omega}(s)}{1 + F_o(s)F_{\omega}(s)}
$$
 (III. 34)

En remplaçant  $\frac{3}{2}$ p.  $\varphi_{m}$  par K:

$$
F_{f}(s) = \frac{K(k_{p\omega}s + k_{i\omega})}{JT_{q}s^{3} + (J + FT_{q})s^{2} + (Kk_{p\omega} + F)s + Kk_{i\omega}}
$$
(III. 35)

En négligeant  $(\text{JT}_q)$ ,  $(\text{FT}_q)$  devantJ, le polynôme caractéristique de cette fonction devient :

$$
P(s) = Js2 + (Kkpω + F)s + Kkiω
$$
 (III. 36)

En imposant au polynôme caractéristique en boucle fermée deux pôles complexes conjugués et en prenant :  $s_{1,2} = a(-1 \pm j)$  il devient alors :

$$
P(s) = s^2 + 2as + 2a^2
$$
 (III. 37)

Par identification terme à terme entre l'équation (III. 36) et (III. 37) on trouve :

$$
\begin{cases}\n k_{p\omega} = \frac{2Ja - F}{K} \\
 k_{i\omega} = \frac{2a^2J}{K}\n\end{cases}
$$
\n(III. 38)

# **Remarque :**

Comme nous pouvons le voire les régulateurs dépendent seulement des paramètres de la machine et non de la consigne, et donc ces régulateurs serons aussi utilisé dans le prochain chapitre.

# **III.5 Conclusion**

Dans ce chapitre nous avons établi présenté le principe de la commande Vectorielle ( $i_d$  = constant). D'après les équations de tension, la machine été couplé et donc nous étions obligé de faire un découplage afin d'appliquer des commande mono-variable, enfin nous avons dimensionné les différents régulateurs utilisés avec le critère d'ajustement optimal afin d'avoir de bonne performance.

Dans le prochain chapitre, nous proposerons une autre technique de commande plus performante appelée MTPA (Max Torque Per Ampere). Nous expliquerons ses avantages et nous la comparerons avec la commande proposée dans ce chapitre. Les paramètres des régulateurs dépendent des paramètres de la machines et non de la technique de commande, donc nous adopterons les mêmes régulateurs pour les deux techniques de commande.

# **Chapitre IV : Commande MTPA**

#### **IV.1 Introduction**

Le fait de maintenir le courant id constant cette technique est optimale seulement pour le courant I<sup>s</sup> qui est constant, ce courant dépend principalement de la charge, et sachant que généralement la charge varie, nous proposons une autre technique de commande qui reste optimal et cela pour n'importe quelle charge imposée. Cette commande est appelé la commande MTPA (Max Torque Per Ampere), cette commande permet d'avoir un couple maximal pour un minimum de courant et cela en traquant le point où le couple est maximal qui correspond aux courants  $i_d$  et  $i_q$  optimaux.

#### **IV.2 Principe**

Afin d'illustrer son principe nous avons de l'équation du couple :

$$
C_{em} = \frac{3}{2}p\left(\varphi_m, I_{max}.\cos(\theta_e) + I_{max}^2 \cdot \left(L_q - L_d\right).\frac{\sin(2\theta_e)}{2}\right) \tag{IV.1}
$$

Nous traçons ce couple en fonction de l'angle de charge  $\theta_e$  pour différent courant I<sub>max</sub> :

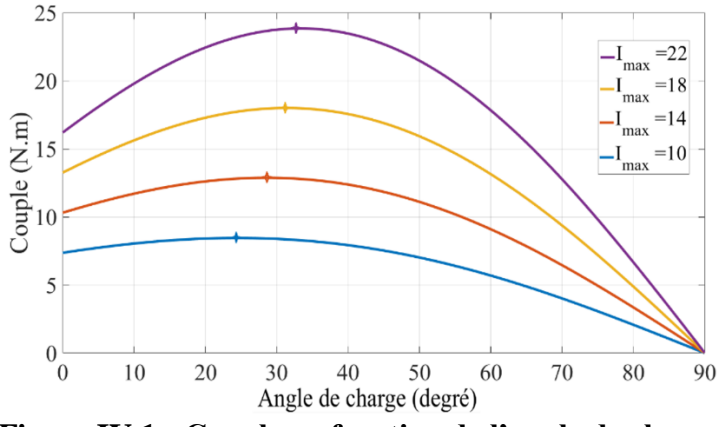

**Figure.IV.1 : Couple en fonction de l'angle de charge**

Comme nous pouvons le voir dans cette figure, le point pour lequel le couple soit maximal dépend du courantI<sub>max</sub> et de l'angle de charge  $\theta_e$ . Afin de traquer ce point, le rapport  $\frac{C_{em}}{I_{max}}$  doit être maximal. Ainsi nous utilisons la formule de Tang (1997) [16] :

$$
\begin{cases}\n\frac{\partial (\mathbf{C}_{em}/\mathbf{I}_{max})}{\partial \mathbf{i}_d} = 0 \\
\frac{\partial (\mathbf{C}_{em}/\mathbf{I}_{max})}{\partial \mathbf{i}_q} = 0\n\end{cases} \quad (\text{IV. 2})
$$
\n
$$
\mathbf{I}_{max} = \sqrt{\mathbf{i}_q^2 + \mathbf{i}_d^2} (\text{IV. 3})
$$

Avec

En développant l'équation (IV. 4), nous obtenons :

$$
\frac{\partial \left(\frac{C_{em}}{I_{max}}\right)}{\partial i_d} = \frac{\left(i_q \cdot \left(L_d - L_q\right)\right) \left(\sqrt{i_q^2 + i_d^2}\right) - \left(\frac{\varphi_m i_q + i_q i_d \cdot \left(L_d - L_q\right)}{2 \cdot i_d \cdot \sqrt{i_q^2 + i_d^2}}\right)}{i_q^2 + i_d^2} = 0 \quad (IV.4)
$$

En simplifiant nous obtenons :

$$
i_{q} \cdot (L_{d} - L_{q}) = \frac{\varphi_{m} \cdot i_{q} + i_{q} \cdot i_{d} \cdot (L_{d} - L_{q})}{(i_{q}^{2} + i_{d}^{2}) \cdot 2 \cdot i_{d}}
$$
(IV. 5)

En développant l'équation (IV. 4) nous obtenons :

$$
\frac{\partial \left(\frac{c_{em}}{l_{max}}\right)}{\partial i_q} = \frac{\left(\varphi_m + i_d \cdot (L_d - L_q)\right) \left(\sqrt{i_q^2 + i_d^2}\right) - \left(\frac{\varphi_m \cdot i_q + i_q \cdot i_d \cdot (L_d - L_q)}{2 \cdot i_d \sqrt{i_q^2 + i_d^2}}\right)}{i_q^2 + i_d^2} = 0 \text{ (IV. 6)}
$$

Et donc en simplifiant nous obtenons :

$$
i_{d}.\left(\varphi_{m}+i_{d}.\left(L_{d}-L_{q}\right)\right)=\frac{\varphi_{m}.i_{q}+i_{q}.i_{d}.(L_{d}-L_{q})}{(i_{q}^{2}+i_{d}^{2}).2.i_{d}} \quad (IV.7)
$$

De l'équation (IV. 7) et (IV. 8), nous obtenons :

$$
i_{d} \cdot (\varphi_{m} + i_{d} \cdot (L_{d} - L_{q})) = i_{q} (L_{d} - L_{q}) (IV. 8)
$$

$$
(L_{d} - L_{q}) \cdot i_{d}^{2} + \varphi_{m} \cdot i_{d} - i_{q} (L_{d} - L_{q}) = 0 \qquad (IV. 9)
$$

Nous avons une équation du second ordre :

$$
\Delta = \varphi_m^2 + 4. (L_d - L_q)^2. i_q^2 (IV. 10)
$$

Dont les deux solutions :

$$
i_{d1} = \frac{\varphi_m - \sqrt{\varphi_m^2 + 4(L_d - L_q)^2 i_q^2}}{2.(L_q - L_d)} < 0
$$
 (IV. 11)

$$
i_{d2} = \frac{\varphi_m + \sqrt{\varphi_m^2 + 4(L_d - L_q)^2}^{i_q 2}}{2.(L_q - L_d)} > 0
$$
 (IV. 12)

Sachant que dans le cas de la machine étudiée, l'inductance  $L_q$  est supérieure à  $L_d$ , pour avoir un couple de saillance positif, nous devons prendre le courant  $i_d$  négatif :

$$
i_{d} = \frac{\varphi_{m} - \sqrt{\varphi_{m}^{2} + 4(L_{d} - L_{q})^{2} i_{q}^{2}}}{2.(L_{q} - L_{d})}
$$
 (IV. 13)

En remplaçant l'équation (IV. 13) dans l'équation du couple, nous obtenons :

$$
C_{em} = \frac{3}{4} p i_q \left( \varphi_m + \sqrt{\varphi_m^2 + 4(L_d - L_q)^{2 i_q 2}} \right) = f(i_q)(IV.14)
$$

Nous pouvons voir dans la formule (IV.14) que nous avons une équation non linéaire liant le couple maximal avec le courant i<sub>q</sub>. La **Figure.IV.2** représente la courbe de cette équation.

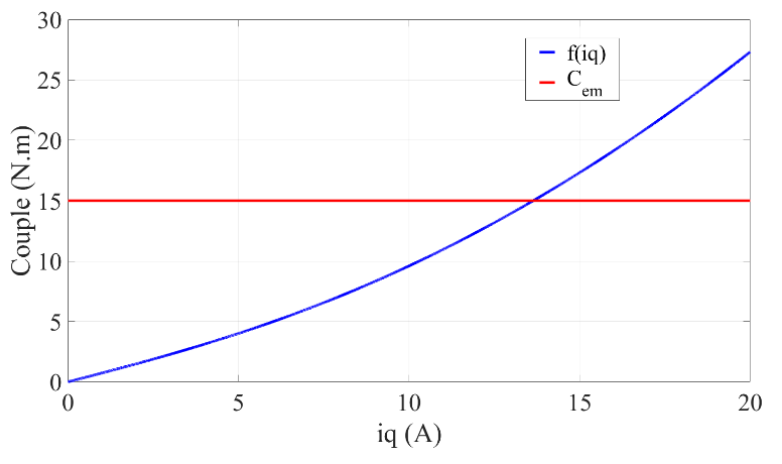

**Figure.IV.2 : Couple maximal par Ampère en fonction du courant .**

Cette équation est une fonction strictement croissante. Afin de la résoudre nous utilisons la méthode de dichotomie permettant ainsi de déterminer le courant  $i_q$  pour n'importe quelle valeur du couple.

Après avoir déterminé le courant i<sub>q</sub> nous utilisons l'équation (III. 13) permettant ainsi de déterminer nos courants  $i_d$  et  $i_q$  de référence pour lequel le couple est maximal.

La **Figure.IV.3** représente le schéma de bloc de la commande MTPA. Nous pouvons voir qu'il y'a un bloc de commande MTPA, qui à partir du couple de référence utilise la méthode de dichotomie afin de généré les courants de références  $i_d$ <sup>\*</sup>et  $i_q$ <sup>\*</sup>.

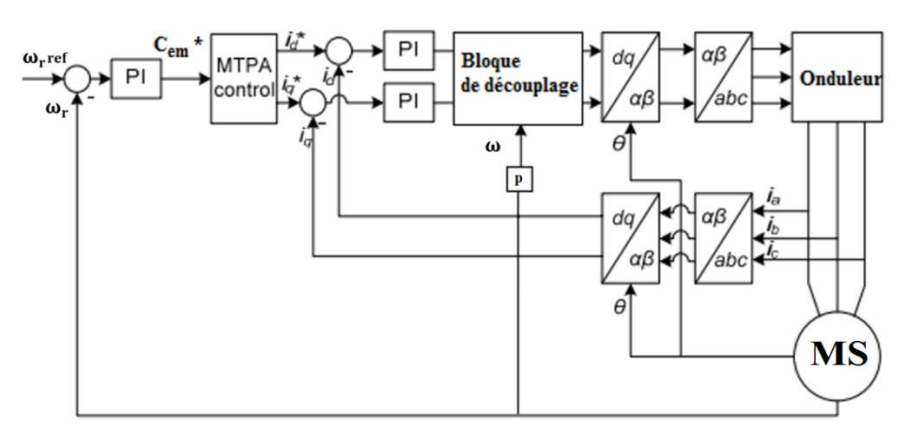

**Figure.IV.3 : Schéma globale de la commande MTPA.**

# **Chapitre V : Etude comparative entre la commande vectorielle et la commande MTPA**

### **V.1 Introduction**

Afin de comparer les deux techniques de commande nous utilisons le logiciel Matlab/Simulink afin de simuler les résultats. A titre représentatif nous prenons les différents paramètres exprimés dans ce tableau :

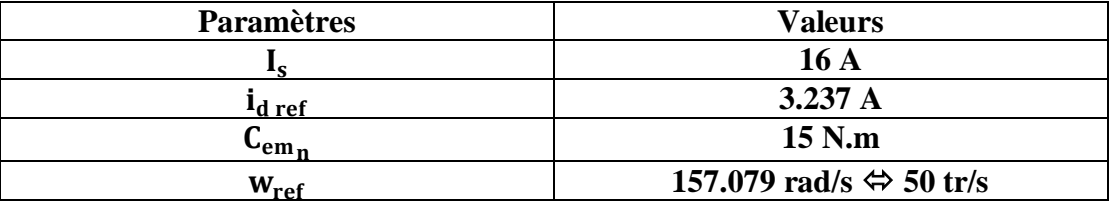

#### **V.2 Simulation**

Afin de montrer la différence entre ces deux types de commande nous imposons des charges variables, Chaque seconde nous ajoutons un couple de 5 N.m jusqu'à atteindre la valeur du couple nominal.

Ainsi nous obtenons ses différents résultats de simulation :

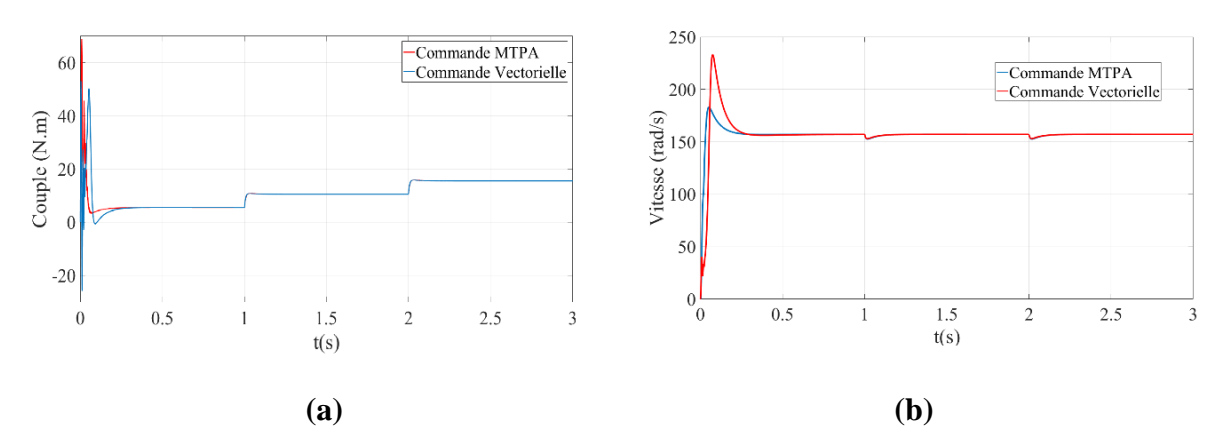

**Figure.V.1 : Couple (a) et Vitesse (b) en fonction du temps.**

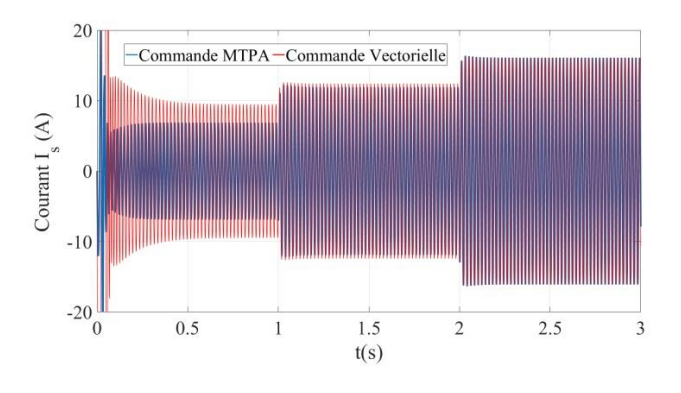

**Figure.V.2 : Courant statorique en fonction du temps.**

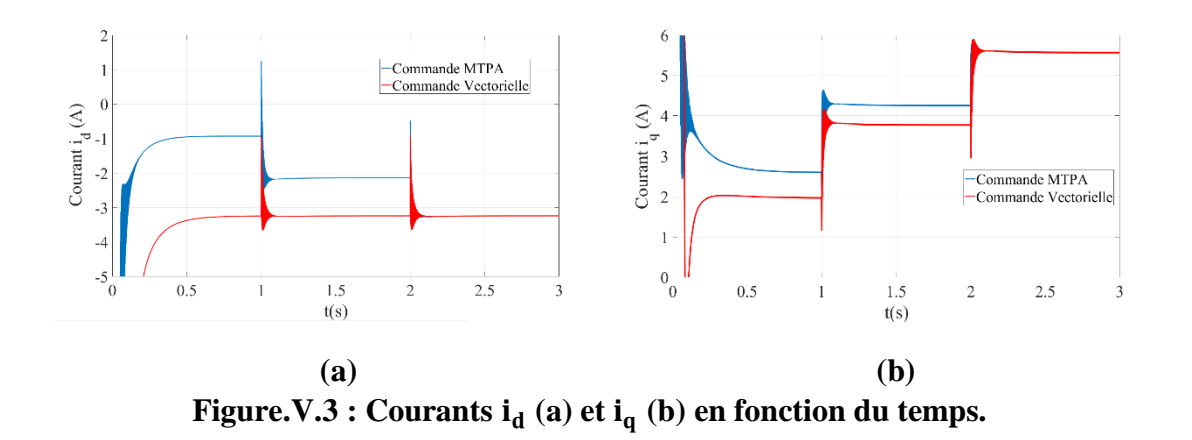

Nous remarque dans la **Figure.V.1 (a)** lors du démarrage de la machine le couple de démarrage avec la commande MTPA est plus important que celui de la commande vectorielle puis se stabilise rapidement sur la valeur de la consigne en couple, le faite que le couple de démarrage soit important dans la commande MTPA ceci en résulte une plus meilleur rapidité à atteindre la vitesse de consigne, ceci est clairement montrer dans la figure **Figure.V.1 (b)** où nous pouvons voir que la commande MTPA est plus rapide est présente un moindre dépassement que la commande vectorielle.

En ce qui concerne les courants statorique comme représenté dans la **Figure.V.2**, nous remarquons que dans le cas où le couple est égal au couple nominal, les courants des deux commandes ont les mêmes valeurs, ceci s'explique par le fait que le courant  $i_{\text{dref}}$  a été choisi pour avoir le couple nominal, et donc les valeurs des courants  $i_d$  et  $i_q$  sont les valeurs pour lequel le couple est maximal, ceci est reflété dans la **Figure.V.3 (a)** et la **Figure.V.3 (b)** où nous pouvons voir que les courants sont égaux pour les deux types de commande. Cependant, lors des phases où le couple est inférieur au couple nominal, les courants statoriques dans le cas de la commande MTPA sont inférieurs à ceux de la commande Vectorielle, ceci est logique car dans ce cas le courant  $i_{\text{dref}}$  ne donne pas le couple maximal pour un minimum de courant, cependant la commande MTPA pour chaque valeur de couple, elle génère les courants pour lequel le couple est maximal.

### **V.3 Conclusion**

Dans ce chapitre nous avons fait une étude comparatif entre les deux technique de commande, la commande MTPA et la commande vectorielle. La commande MTPA permet d'avoir des réponses plus rapides avec un dépassement plus faible, cette commande permet aussi de générer un minimum de courant pour avoir un couple maximal et cela pour n'importe quel charge, ainsi la commande MTPA a de meilleurs performances dynamiques et présente aussi un meilleur rendement.

# **Conclusion Générale**

Dans ce travail, nous avons utilisé la méthode des éléments finis en régime linéaire de la machine synchro-réluctante assisté d'aimants permanants afin de déterminer les différents paramètres de la machine. Après avoir déterminer ces paramètres, nous avons utilisé le modèle de Park afin d'établir un modèle mathématique facilement implémentable sur le logiciel Matlab/Simulink, puis nous lui avons appliqué deux techniques de commande la première technique de commande est la commande vectorielle avec un courant  $i_d$  constant, ce courant a été choisi pour le courant nominal et permet de générer un couple maximal cependant pour des courants plus faible, celle-ci reste constante et donc le couple n'est pas maximal.

La deuxième technique de commande appliqué est la commande MTPA, celle-ci permet de généré un couple maximal pour un minimum de courant et cela quel que soit la charge, les résultats de simulation du chapitre V montre les performance de la commande MTPA tel que avec cette commande la vitesse atteint les valeur de consigne plus rapidement et avec moins de dépassement qu'avec la commande vectorielle de plus les courant généré dans cette commande sont plus faible et donc ceci implique un meilleur rendement et de meilleur performance dynamique.

Finalement la commande MTPA s'est avérée plus efficace pour ce type de machine car elle permet d'avoir de meilleures performances dynamique et un meilleur rendement

### **Bibliographie**

- [1] RODRIGUEZ, Dany Prieto. « Modélisation et optimisation des machines synchroréluctantes à aimants permanents et de leur électronique »,Thèse de doctorat, Supélec, 2015.
- [2] L. VIDO, "Étude d'actionneurs électriques à double excitation destinés au transport: dimensionnement de structures synchrones", Thèse de doctorat, École normale supérieure de Cachan-ENS Cachan, 2004.
- [3] H. Aid, W. Aina, "Synthèse de lois de commande non-linéaires pour un entrainement électrique à vitesse variable basé sur un moteur synchrone à aimants permanents",Thèse de doctorat, Université Abou Bekr Belkaïd, Tlemcen, 2014.
- [4] W. Zhenwei, "Conception optimale d'un entraînement électrique pour la chaîne de traction d'un véhicule hybride électrique: Co-conception des machines électriques, des convertisseurs de puissance et du réducteur planétaire", Thèse de doctorat, Université de Franche-Comté, 2012.
- [5] S. TAHI, "Dimensionnement et Optimisation de Machines Synchro-Réluctantes", Thèse de doctorat en électrotechnique, Ecole Nationale Polytechnique d'Alger, 2015.
- [6] K. B. Naouel, "Contribution à la modélisation par la méthode des réseaux de reluctances (MRR) d'une machine à reluctance variable", Thèse de doctorat, University of sciences and technology in Oran, 2015.
- [7] B. NEDJAR, "Modélisation basée sur la méthode des réseaux de perméances en vue de l'optimisation de machines synchrones à simple et à double excitation", Thèse de doctorat, École normale supérieure de Cachan-ENS Cachan, 2011.
- [8] E.J. Gudefin,"Cours d'électrotechnique à l'ENSEM", Nancy.2008.
- [9] J. Lesenne, F. Notelet, G. Seguier, "Introduction à l'Electrotechnique approfondie", Technique et Documentation, Paris, 1981.
- [10] F. Benchabane, "Commande en position et en vitesse par mode de glissement d'un moteur synchrone triphasé à aimants permanents avec minimisation du chattering", Thèse de magister, Université Mohamed Khider de Biskra, 2005.
- [11] G. O. Cimuca, "Système inertiel des stockage d'énergie associé à des générateurs éoliens", Thèse de doctorat, Ecole Nationale Supérieure D'arts et Métiers Centre de Lille, France, 2005.
- [12] M. Larbani, "Etude De Regimes Dynamiques Du Moteur Asynchrone Triphase En Regime Sature. Application Au Court-Circuit Et Au Declenchement", Thèse de Magister, ENP Alger ,09/06/1998.
- [13] A. Boudjema, "Commande vectorielle de la machine synchrone à aimants permanents MSAP", Thèse de maîtrise, 2015.
- [14] N. Bessous, "Contribution Au Diagnostic Des Machines Asynchrones", Thèse de magister, Université Mentouri de Constantine, 2007.
- [15] T. Fabio, "Torque Control in Field Weakening Mode Semester: 9th Semester theme: Design of power electronic converters and systems", Project period: 01.02. 2011 to 31.05. 2011 ECTS: 15.
- [16] Z. Xiao-yan et S. Jian-cheng, "A combined simulation of high speed train permanent magnet traction system using dynamic reluctance mesh model and Simulink", Journal of Zhejiang University SCIENCE, vol. 16, no 8, p. 607-615. 2015.